# sendmail, postfix, and MeTA1 A Comparison of MTAs

Claus Aßmann

2008-06-13

### Content

- $\blacktriangleright$  History
- $\blacktriangleright$  Documentation

K ロ ▶ K @ ▶ K 할 ▶ K 할 ▶ | 할 | © 9 Q @

- $\blacktriangleright$  Configuration
- $\blacktriangleright$  Security
- $\blacktriangleright$  Features

## **History**

Why implemented?

▶ sendmail: written in 1970 for UUCP, Bitnet, ARPAnet General purpose internetwork mail router

**KORK ERKER ADE YOUR** 

- $\triangleright$  postfix: secure replacement for sendmail
- $\triangleright$  MeTA1: reliable, secure, efficient, extendible MTA

First Release:

- S 1993 (sendmail 8)
- P 2001
- M 2005

### Documentation

- S INSTALL, 9 README files, op.ps plus cf/README: some information duplicated and spread out (binary / configuration file)
- P 51 README files, html docs
- M basically one README file (different formats), plus some files for developers

**KOD KARD KED KED E VOOR** 

## Program Structure

- S one monolithic program, fork() new process for each SMTP connection.
- P similar to MeTA1
- M 1. mcp: starts all other modules, runs as root:
	- 2. smtps: the SMTP server receives e-mails.
	- 3. smtpc: the SMTP client sends e-mails.
	- 4. smar: the address resolver provides lookups in various maps including DNS for mail routing.
	- 5. qmgr: the queue manager controls the flow of e-mails through the SMTP servers and clients.

4 D > 4 P + 4 B + 4 B + B + 9 Q O

## **Configuration**

 $\blacktriangleright$  Preprocessing

S mc file processed by m4 into cf file.

P none necessary.

M none necessary.

 $\blacktriangleright$  Structure

- S strict layout: one option per line; no sections.
- P strict layout: one option per line; no sections.

**KORK ERKER ADE YOUR** 

M free layout; sections and subsections.

 $\blacktriangleright$  Syntax checks

- S no feedback on syntax errors in mc file.
- P complete syntax check.
- M complete syntax check.

# Configuration (cont.)

- S Options:
	- $\triangleright$  0 X=value
	- $\triangleright$  0 Option=value
	- ▶ 0 Option=name=value, name=value, ...
		- O DaemonPortOptions=Family=inet,
		- Address=0.0.0.0, Name=MTA,
		- InputMailFilters=f1;f2, Modifier=flags
- P module option  $=$  value Problems:
	- $\blacktriangleright$  continuation lines
	- $\triangleright$  TABs in master configuration (inherited from inetd?)
- M structured, simple C-like syntax

# Configuration Syntax for MeTA1

```
Syntax similar to C programs
smtps {
  log { facility=mail; ident="smtps"; }
  flags = \{access\} CDB_gid=353;
  listen socket \{ type=inet; port = 25; \}start_action =pass; pass_fd_socket = smtps/smtpsfd;
  user= meta1s;
  path = "/usr/local/meta1/libexec/smtps";
  arguments = "smtps -f /etc/meta1/MeTA1.conf";
}
```
**KORK ERKER ADE YOUR** 

### sendmail 8 versus postfix versus MeTA1

#### $\blacktriangleright$  Security

- S not initially designed for security; uses direct manipulation of strings (char arrays).
- P designed for security
- M designed from the ground up for security; uses abstract string type that can check for array boundaries.

**KORK ERKER ADE YOUR** 

- $\blacktriangleright$  Runtime user
	- S runs as root by default.
	- P only one module runs as root.
	- M only one module runs as root.

## Message Manipulation

#### $\blacktriangleright$  Header manipulation

S via rulesets (generic rewrite engine) and milter.

K ロ ▶ K @ ▶ K 할 > K 할 > 1 할 > 1 이익어

- P regex and milter.
- M via milter.
- $\blacktriangleright$  Body manipulation
	- S via milter.
	- P via milter and others.
	- M via milter.

Delivery Modes and Resource Control

 $\triangleright$  Operation modes (how to deal with incoming mail before delivery)

- S background, queue, interactive.
- P queue.
- M queue.
- $\blacktriangleright$  Resource control
	- S several options to control number of processes, but those work only for some cases.
	- P number of processes specified.
	- M number of processes fixed, most data structures have a limited size.

**KORK ERKER ADE YOUR** 

## Scheduling and Queue Control

#### $\blacktriangleright$  Scheduling policies

- S tied to a queue (group).
- P some options to control qmgr.
- M flexible by design, but not yet configurable beyond a few basic options (delay, number of connections, etc).
- ▶ Queue Control: Configuration
	- S queue runs at regular intervals: entire queue content is read and all transactions are tried (by default).
	- P options to control qmgr.
	- M entries in queue are scheduled based on *next time to try*, scheduling is done per recipient (not per transaction).

**KORKAR KERKER E VOOR** 

## Misc

 $\triangleright$  Checks in SMTP server (envelope, headers, policy)

- S via rulesets (generic rewrite engine) and milter.
- P build in, milter.
- M some build in, rest via milter.

 $\blacktriangleright$  User interface

- S sendmail command used for many purposes.
- P postfix and several other commands.
- M startup via mcp; other commands for other purposes.

**KORK ERKER ADE YOUR** 

 $\blacktriangleright$  Map types

- S Berkeley DB, LDAP, NIS, socketmap, regex, etc.
- P Berkeley DB, LDAP, NIS, regex, etc.
- M currently only Berkeley DB, CDB, socketmap

## Misc  $-2$

 $\blacktriangleright$  Extendibility

S milter; rewrite engine and ruleset hooks.

K ロ ▶ K @ ▶ K 할 ▶ K 할 ▶ | 할 | © 9 Q @

- P milter; policy daemon
- M milter; module system planned.

### Milter APIs

MeTA1 milter API essentially the same as sendmail 8. postfix implements almost the full milter API. Important differences:

- 1. MeTA1 can connect only to one milter. Solution: milter multiplexor.
- 2. MeTA1 operates on the entire message, not header and body separately. Library functions are available to offer header parsing.

**K ロ ▶ K @ ▶ K 할 X X 할 X 및 할 X X Q Q O** 

3. MeTA1 streams message to milter while it is coming in. sendmail 8 stores full message first then invokes milter(s).

### **Questions**

Are MTAs still relevant?

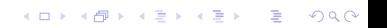